## Contawin Contabilidad

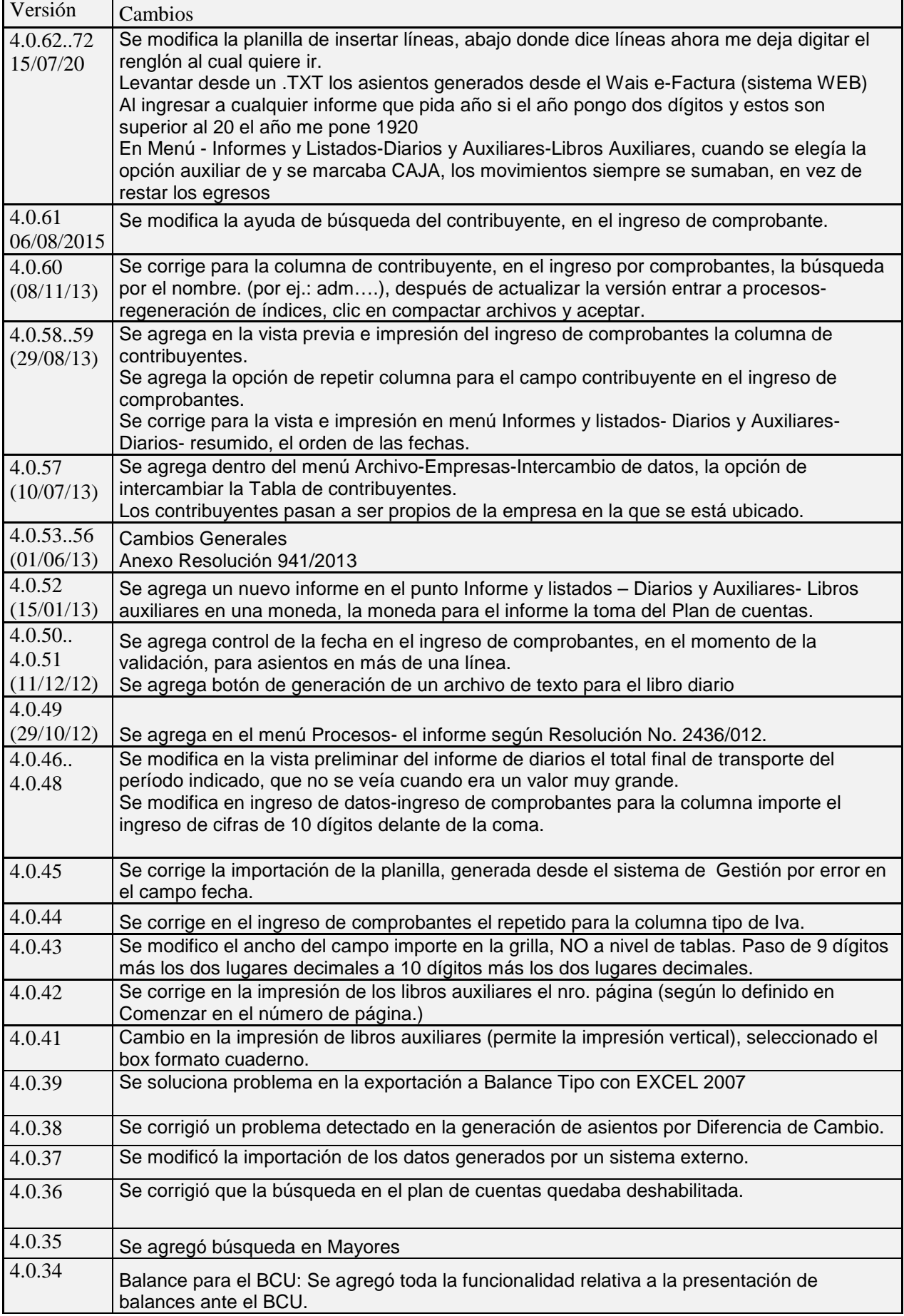

## Contawin Contabilidad

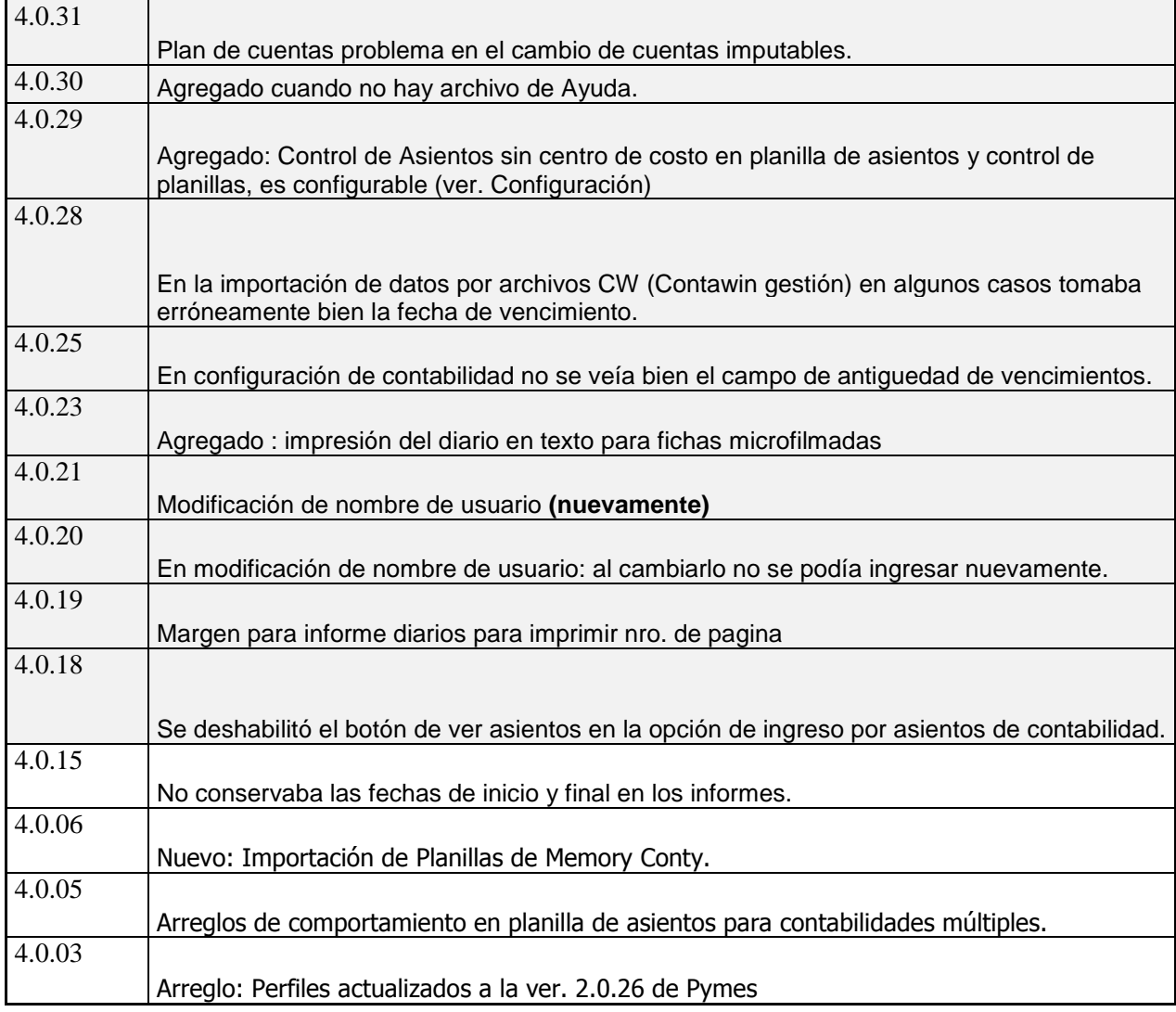